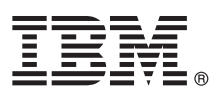

# **Leitfaden für den Schnelleinstieg**

*Dieses Handbuch bietet Ihnen Informationen zu Ihren ersten Schritten mit IBM WebSphere MQ Version 8.0.*

**Versionen in anderen Sprachen:** Drucken Sie die entsprechende PDF-Datei von der Schnelleinstiegs-DVD, wenn Sie den Leitfaden für den Schnelleinstieg in anderen Sprachen lesen möchten.

# **Produktübersicht**

WebSphere MQ stellt einen universellen Backbone zur Nachrichtenübermittlung bereit. Dieser bietet leistungsfähige Konnektivität für eine flexible und zuverlässige Nachrichtenübermittlung für Anwendungen und ermöglicht die Integration von bereits vorhandenen IT-Assets, die eine serviceorientierte Architektur (SOA) verwenden.

WebSphere MQ unterstützt die Portierbarkeit von Anwendungen durch seine Schnittstelle für Nachrichtenwarteschlangen (Message Queue Interface, MQI). Dabei handelt es sich um eine konsistente Anwendungsprogrammierschnittstelle, die auf allen unterstützten Plattformen verfügbar ist. Darüber hinaus unterstützt WebSphere MQ die JMS-

Anwendungsprogrammierschnittstelle (JMS = Java™ Message Service) und sowohl das warteschlangenbasierte Messaging als auch Publish/Subscribe-Messaging. Managed File Transfer erweitert Ihr WebSphere MQ-Messaging-Netz, damit es die dateibasierte Integration unterstützt. Zusätzlich sind eine Reihe von Sicherheitsfunktionen verfügbar, um sowohl das Nachrichtensystem als auch die Nachrichten, die es durchlaufen, zu schützen.

Über die grafische Benutzerschnittstelle 'WebSphere MQ Explorer' können Sie das gesamte WebSphere MQ-Netz verwalten und konfigurieren.

## **1 Schritt 1: Auf die Software und Dokumentation zugreifen**

Dieses Produktangebot beinhaltet die folgenden Artikel:

- v Eine Schnelleinstiegs-DVD, die diesen Leitfaden für den Schnelleinstieg in amerikanischem Englisch und in anderen Landessprachen enthält.
- v Für jede unterstützte Plattform eine DVD mit dem Code für Laufzeitkomponenten und mit weiteren erforderlichen Produkten.

Wenn Sie Ihr Produkt von IBM® Passport Advantage herunterladen, beachten Sie die Informationen auf der [Passport](http://www.ibm.com/software/passportadvantage/) [Advantage- und Passport Advantage Express-](http://www.ibm.com/software/passportadvantage/)Website [\(http://www.ibm.com/software/passportadvantage/\)](http://www.ibm.com/software/passportadvantage/).

Produktdokumentation für alle Versionen von WebSphere MQ steht unter [http://www.ibm.com/software/integration/wmq/](http://www.ibm.com/software/integration/wmq/library/) [library/](http://www.ibm.com/software/integration/wmq/library/) zur Verfügung. Insbesondere ist die Produktdokumentation zu WebSphere MQ Version 8.0 auch im [IBM](http://www.ibm.com/support/knowledgecenter/SSFKSJ_8.0.0/com.ibm.mq.helphome.v80.doc/WelcomePagev8r0.htm) [Knowledge Center](http://www.ibm.com/support/knowledgecenter/SSFKSJ_8.0.0/com.ibm.mq.helphome.v80.doc/WelcomePagev8r0.htm) verfügbar [\(http://www.ibm.com/support/knowledgecenter/SSFKSJ\\_8.0.0/](http://www.ibm.com/support/knowledgecenter/SSFKSJ_8.0.0/com.ibm.mq.helphome.v80.doc/WelcomePagev8r0.htm) [com.ibm.mq.helphome.v80.doc/WelcomePagev8r0.htm\)](http://www.ibm.com/support/knowledgecenter/SSFKSJ_8.0.0/com.ibm.mq.helphome.v80.doc/WelcomePagev8r0.htm).

Sie können die Produktdokumentation zu WebSphere MQ Version 8.0 auch als Serie von PDF-Dateien von der folgenden Website herunterladen: [ftp://public.dhe.ibm.com/software/integration/wmq/docs/V8.0/PDFs.](ftp://public.dhe.ibm.com/software/integration/wmq/docs/V8.0/PDFs)

Die Dokumentation enthält Informationen zum Service und Support.

Informationen zur Verwendung von WebSphere MQ Explorer sind entweder direkt im WebSphere MQ Explorer oder in der Produktdokumentation zugänglich.

## **2 Schritt 2: Hardware- und Systemvoraussetzungen auswerten**

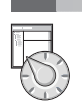

 $\odot$ 

Sie finden Details zu den Hardware- und Softwarevoraussetzungen auf allen unterstützten Plattformen unter [Systemvoraussetzungen für WebSphere MQ](http://www.ibm.com/software/integration/wmq/requirements/) [\(http://www.ibm.com/software/integration/wmq/requirements/\)](http://www.ibm.com/software/integration/wmq/requirements/).

## **3 Schritt 3: Installationsarchitektur überprüfen**

Einen Überblick über die Funktionsweise der verschiedenen Produktkomponenten finden Sie im Abschnitt [Einführung in](http://www.ibm.com/support/knowledgecenter/SSFKSJ_8.0.0/com.ibm.mq.pro.doc/q001020_.htm) [WebSphere MQ](http://www.ibm.com/support/knowledgecenter/SSFKSJ_8.0.0/com.ibm.mq.pro.doc/q001020_.htm) [\(http://www.ibm.com/support/knowledgecenter/SSFKSJ\\_8.0.0/com.ibm.mq.pro.doc/q001020\\_.htm\)](http://www.ibm.com/support/knowledgecenter/SSFKSJ_8.0.0/com.ibm.mq.pro.doc/q001020_.htm) in der Produktdokumentation.

Die WebSphere MQ-Architekturen reichen von einfachen Architekturen, die einen einzelnen Warteschlangenmanager verwenden, bis hin zu komplexeren Netzen mit vernetzten Warteschlangenmanagern. Sie finden weitere Informationen zur Planung Ihrer WebSphere MQ-Architektur im Abschnitt [Planung](http://www.ibm.com/support/knowledgecenter/SSFKSJ_8.0.0/com.ibm.mq.pla.doc/q004690_.htm) [\(http://www.ibm.com/support/knowledgecenter/](http://www.ibm.com/support/knowledgecenter/SSFKSJ_8.0.0/com.ibm.mq.pla.doc/q004690_.htm) [SSFKSJ\\_8.0.0/com.ibm.mq.pla.doc/q004690\\_.htm\)](http://www.ibm.com/support/knowledgecenter/SSFKSJ_8.0.0/com.ibm.mq.pla.doc/q004690_.htm) der Produktdokumentation.

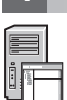

#### **4 Schritt 4: Produkt installieren**

Installationsanweisungen für WebSphere MQ unter AIX, HP-UX, Linux, Solaris, IBMi oder Microsoft Windows und Details zu den erforderlichen Hardware- und Softwarekonfigurationen finden Sie im Abschnitt [Installation](http://www.ibm.com/support/knowledgecenter/SSFKSJ_8.0.0/com.ibm.mq.ins.doc/q008250_.htm) [\(http://www.ibm.com/](http://www.ibm.com/support/knowledgecenter/SSFKSJ_8.0.0/com.ibm.mq.ins.doc/q008250_.htm) [support/knowledgecenter/SSFKSJ\\_8.0.0/com.ibm.mq.ins.doc/q008250\\_.htm\)](http://www.ibm.com/support/knowledgecenter/SSFKSJ_8.0.0/com.ibm.mq.ins.doc/q008250_.htm) der Produktdokumentation.

Installationsanweisungen für WebSphere MQ unter z/OS und Details zu den erforderlichen Hardware- und Softwarekonfigurationen finden Sie im Abschnitt [WebSphere MQ for z/OS installieren](http://www.ibm.com/support/knowledgecenter/SSFKSJ_8.0.0/com.ibm.mq.ins.doc/q009640_.htm) [\(http://www.ibm.com/support/](http://www.ibm.com/support/knowledgecenter/SSFKSJ_8.0.0/com.ibm.mq.ins.doc/q009640_.htm) [knowledgecenter/SSFKSJ\\_8.0.0/com.ibm.mq.ins.doc/q009640\\_.htm](http://www.ibm.com/support/knowledgecenter/SSFKSJ_8.0.0/com.ibm.mq.ins.doc/q009640_.htm) der Produktdokumentation.

#### **5 Schritt 5: Erste Schritte**

Das Szenario *Erste Schritte* im Abschnitt [Szenarios](http://www.ibm.com/support/knowledgecenter/SSFKSJ_8.0.0/com.ibm.mq.sce.doc/q004360_.htm) [\(http://www.ibm.com/support/knowledgecenter/SSFKSJ\\_8.0.0/](http://www.ibm.com/support/knowledgecenter/SSFKSJ_8.0.0/com.ibm.mq.sce.doc/q004360_.htm) [com.ibm.mq.sce.doc/q004360\\_.htm](http://www.ibm.com/support/knowledgecenter/SSFKSJ_8.0.0/com.ibm.mq.sce.doc/q004360_.htm) der Produktdokumentation erläutert die ersten Schritte mit WebSphere MQ unter Windows. Verwenden Sie dieses Szenario, wenn Sie noch nicht mit WebSphere MQ gearbeitet haben und das Produkt schnell nutzen möchten.

Die übrigen Szenarios unterstützen Sie bei der Konfiguration oder Verwendung der Produktfunktionen, indem Sie durch die entsprechenden Aufgabenschritte geführt werden. Die Szenarios enthalten Links zu sonstigen Inhalten, die Ihnen einen genaueren Einblick in den jeweiligen Bereich bieten, der für Sie von Interesse ist.

#### **Weitere Informationen**

**?** Sie finden weitere Informationen zu WebSphere MQ in den folgenden Ressourcen:

#### **Readme-Datei zum Produkt**

Die Readme-Datei zum Produkt (readme.html) ist auf dem Produktdatenträger enthalten und wird bei der Installation der Produktkomponenten ebenfalls installiert. Die aktuellste Version steht auf der [Website mit Produkt-](http://www.ibm.com/support/docview.wss?rs=171&uid=swg27006097)[Readme-Dateien](http://www.ibm.com/support/docview.wss?rs=171&uid=swg27006097) [\(http://www.ibm.com/support/docview.wss?rs=171&uid=swg27006097\)](http://www.ibm.com/support/docview.wss?rs=171&uid=swg27006097) zur Verfügung.

#### **IBM Support Portal**

Die Unterstützungsinformationen, die über IBM Support Portal verfügbar sind, umfassen folgende Ressourcen:

- v [Technische Hinweise zum Support](http://www.ibm.com/support/search.wss?q=websphere+mq) [\(http://www.ibm.com/support/search.wss?q=websphere+mq\)](http://www.ibm.com/support/search.wss?q=websphere+mq)
- v [Verfügbare Downloads und sonstige Ressourcen](http://www.ibm.com/support/entry/portal/product/websphere/websphere_mq?productContext=24824631) [\(http://www.ibm.com/support/entry/portal/product/](http://www.ibm.com/support/entry/portal/product/websphere/websphere_mq?productContext=24824631) [websphere/websphere\\_mq?productContext=24824631\)](http://www.ibm.com/support/entry/portal/product/websphere/websphere_mq?productContext=24824631)
- v [Social Media-Kanäle für den Support von WebSphere und CICS](http://www.ibm.com/support/docview.wss?uid=swg21410956#2) [\(http://www.ibm.com/support/](http://www.ibm.com/support/docview.wss?uid=swg21410956#2) [docview.wss?uid=swg21410956#2](http://www.ibm.com/support/docview.wss?uid=swg21410956#2)

IBM WebSphere MQ Version 8.0 Lizenziertes Material - Eigentum von IBM. © Copyright IBM Corp. 2006, 2015. IBM, das IBM Logo, ibm.com®, AIX, CICS, Passport Advantage, WebSphere und z/OS sind Marken oder eingetragene Marken o verbundenen Unternehmen. Linux ist eine Marke von Linus Torvalds in den USA und/oder anderen Ländern. Microsoft, Windows und das Windows-Logo sind Marken der Microsoft Corporation in den USA und/oder anderen Ländern.<br>Weite [copytrade.shtml\)](http://www.ibm.com/legal/copytrade.shtml).

Teilenummer: CF4BZML

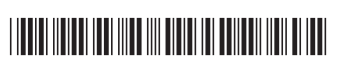